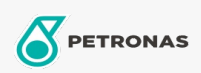

Olio per turbine

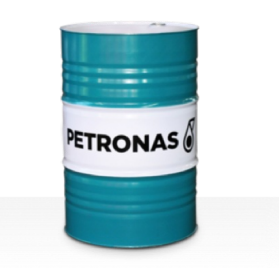

## **PETRONAS Jenteram**

## Gamma:

Descrizione lunga: La serie PETRONAS Jenteram è costituita da oli per turbine dalle prestazioni elevate appositamente sviluppati per turbine a vapore e a gas per carichi leggeri e per turbine a ciclo combinato con o senza trasmissioni a ingranaggi associate, che richiedono oli per turbine a base di zinco.

A Scheda tecnica del prodotto

Viscosità: 46

Specifiche industriali: AGMA DIN 51515 Part I and II

Settore (i): Cemento, Edilizia, Carta e pasta, Produzione di energia (carbone), Produzione di energia (nucleare), Zucchero, Scavi minerari in galleria